## Download Photoshop Dry Brushes Free Fix

Installing Adobe Photoshop and then cracking it is easy and simple. The first step is to download and install the Adobe Photoshop software on your computer. Then, you need to locate the installation.exe file and run it. Once the installation is complete, you need to locate the patch file and copy it to your computer. The patch file is usually available online, and it is used to unlock the full version of the software. Once the patch file is copied, you need to run it and then follow the instructions on the screen. Once the patching process is complete, you will have a fully functional version of Adobe Photoshop on your computer. To make sure that the software is running properly, you should check the version number to ensure that the crack was successful. And that's it - you have now successfully installed and cracked Adobe Photoshop!

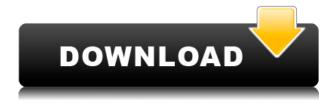

You can run Photoshop on any modern Mac, as well as Windows PCs, Android, Chromebooks, and many kinds of Linux. (It also works on older Macs, as well as on iPads, iPhones, and Macs on iPads and iPhones.) Only Windows 10 and macOS 10.14 can run 2,8GB apps, so to my knowledge you can't run Photoshop on Windows 7 or any version of Windows 8. Photoshop CS6 The newer version of Photoshop is Adobe's last real attempt to adapt to a world populated by Canon's 5D mark II and Blackmagic's Pocket Cinema Camera, Micro Four Thirds, 4K and Full HD content, and zoetrope-style media that you can turn into gifs, montages, or other kinds of animated content. I like the rearranged and slightly redesigned tools and effects menus in this version of Photoshop, as well as its ability to customize the interface just by glancing at your document; but there are still many places where it doesn't know what you want to do—or where the buttons you press don't do what you expect. Adobe Photoshop allows you to navigate between a photo and its layers, and use the Undo and Redo tools. Start editing an image called "penguins.jpg" from the file explorer and get started with the tools. Duplicate the layers so you can work on them. You can use the Photoshop eraser to make a hard or soft edge as you work. The Eraser tool is one of the best tools to use to erase an unwanted part of the picture. Unscrew the "Save As" tool for new sketches and flourished almost all of the parts of the picture.

## Download Adobe Photoshop 2021 (version 22)Hack 2023

Photoshop is an image manipulation software from Adobe that is popular among designers and photographers, but also used by videographers and motion-picture editors. Photoshop contains a variety of tools for making adjustments to pictures, and is available for both Mac and Windows computers. Want to upgrade Photoshop or are looking for a faster download? Just go to the site to download the free trial of Photoshop CS6. No credit card or email is required—all you need is a valid email address. Click here to get started. Photoshop can be an overwhelming application, but it can be put to good use. Photoshop is an image editing software that you can use to retouch photos, and animate photos, create graphics, and much more. Whether you are a photographer, graphic artist, or video editor, Photoshop has something you can learn to use for all kinds of creative projects. To use Photoshop, you'll need a Mac or Windows PC, and the Adobe Creative Suite or Photoshop Elements 8 software. If you're not familiar with Photoshop, learn the basics online and watch these helpful tutorials. You'll need a tutorial to learn Photoshop. Photoshop is an industry standard image editing software package, and the first version of the software offered through Creative Cloud. Adobe Photoshop is an extremely powerful image-editing package that allows you to make a variety of photo retouching adjustments and changes to your image. Add new perspectives, adjust color, manipulate photos, and change aspect ratio to make the greatest of images. 933d7f57e6

## Download free Adobe Photoshop 2021 (version 22)With License Key With Serial Key PC/Windows X64 {{ New! }} 2022

The "old" Photoshop claim to fame was its ability to retouch photographs using the "Do a composite". The "new" Photoshop may have a whole lot more to it than that. In fact, it's been renamed to "Photoshop CC" to indicate the many new photo-editing features Adobe's Creative Cloud has been adding. For the new features,... read on. Little is more frustrating than a photo that's offcenter; perhaps your time-pressed clients need a little Photoshop assistance. In this chapter, you'll learn how to select, crop, and rotate items on a photo. In just a few seconds, you create beautiful illustrations with the new Filmstrip feature. The flexible grid lets you easily arrange text, graphics, and photographs just the way you like. You also learn how to use Photoshop's drawing features, work with layers, and tweak background colors. Photoshop is the world's premier raster imageediting tool, and it has been since the inception of the application. No doubt, ever since Photoshop's release, students of nature started experimenting with vector drawings, thus saving them in formats such as.eps,.jpg, and other raster-based file format. In... read on. When you're creating a photo collage, you might want to add a watermark or a special text message to attract new clients. By using the advanced canvas tools, you'll learn how to draw graphics, text, and even shapes, as well as how to add spacial effects. You'll finally discover how to bring elements to life with the many painting features offered by Photoshop.

photoshop smudge tool brushes download how to download photoshop brushes abr download photoshop ornament brushes download free water splash photoshop brushes download free photoshop brushes water download free photoshop brushes cc download free photoshop brushes border download free watercolour photoshop brushes download free splash photoshop brushes

Select Contiguous Form fills the selection tool by automatically selecting the contiguous areas of an image. This allows users to select specific parts of an image and adjust how the selection is formed. The selection tool can be used to select straight or curved lines, and users can control the shape created by the selection, the size of the selection, and more. These selections are very useful when, for example, users need to select specific areas of a photo to perform complex adjustments, as they are generated automatically. In this new episode of Photoshop Secrets I'll give you a video tutorial about how to create the perfect image. In the video I'll walk you through a very quick image that I created just from importing images and then curently. You'll also learn about how to blend images, how to create a quick grunge effect, sharpen an image, and make the best image from scratch. Adobe Lightroom is a photo management and development workflow app. But there are a lot of things you can do to clear your photos from the unwanted background. For example, adjust color, auto enhance photos, select photos, and more. Basically, all the things you have to do to prepare your photos before printing. In this brand new episode of Photoshop Secrets I'll give you a video tutorial about how to create the perfect image. In the video I'll walk you through a very quick image that I created just from importing images and then curently. You'll also learn about how to blend images, how to create a quick grunge effect, sharpen an image, and make the best image from scratch.

Learn how to create effects in Photoshop quickly and easily. The "More Power of Your Powerhouse" chapter has a very guick and easy design that relies on layers. Each section includes samples that can then be applied to any image. This methodology will show you how to create the perfect effects quickly and easily. It's all about using layers that are so easy to apply to your own projects. You'll find out about several filters combined with layers, and incorporating some of the new elements that are part of the Photoshop CS5. Adobe's Photoshop suite is vast. We've included the highlights below, but in truth you can use it for anything from tweaking your photos to creating complex designs and animations. Photoshop also includes a wide variety of related tools such as drawing, business and graphic design, video editing, and filmmaking. Being able to change the hue, shadows, and color casts of your subject can make an incredible difference. The new Hue and Saturation tool allows you to do just that, enabling a little more control over the "look" of the photo. And with the new Hue and Saturation Modify tool you can adjust the colors for your entire photo, adjusting the range and the precision of pasting the adjustment. The popularity of the Adobe Aware Bridge allows for seamless file management between Adobe Creative Cloud applications. You can bring photos into Adobe Bridge, use Auto Import to quickly sync and find shared files, or access files from Adobe Stock. You can even use the Bridge to sync between multiple Macs or computers.

https://joyme.io/tiacongcoine

https://reallygoodemails.com/beltiowprodmo

https://joyme.io/imimvrone

 $\underline{https://techplanet.today/post/school-management-software-free-download-full-version-with-crackl-work}\\$ 

https://techplanet.today/post/revue-technique-megane-scenic-1-phase-2-free

Celebrities such as Woody Harrelson and Forest Whitaker have professed love for the app. Even Tinseltown's A-listers occasionally turn to Elements, in addition to Photoshop on the big screen, to create post-screening logistics. Steve Jobs launched a company of his own around Photoshop Elements, calling it "the simplest, most powerful editing solution available." Here's a sample screenshot of Photoshop Elements Editor. Bonus: This vision of Elements in 2020 takes you back to a simpler time when all you had to worry about were straightening that linty collar, correcting skin imperfections, and blemishes.

Do you remember the days when you used a simple calculator to measure distance and time? The days when fit and trim were all that mattered? Adobe Photoshop Elements helps you to get back to that time.

By the way, the package includes Lightroom automatically. Adobe has had a smartphone visualization of Photoshop for some time, and we're looking forward to seeing more of Elements. We've all encouraged people to take more photographs than they used to, and **new** features of the **relativity and color** add some great features in order to help you pick and choose the best photos for a specific project. If you're into **creating** images, then this year there may be a new method in **algorithms** that can help you cut down on your work to make sure you achieve the best image possible.

https://thaizense.com/wp-content/uploads/2022/12/laukauk.pdf https://paddlealberta.org/wp-content/uploads/2022/12/kammalv.pdf https://century21baytree.com/wp-content/uploads/2022/12/lerachr.pdf https://www.eternalbeats.net/wp-content/uploads/2022/12/margrai.pdf https://bandwidthcamp.com/download-driver-adobe-photoshop-work/

https://www.mhf-aventure.fr/2022/12/24/download-photoshop-cc-2015-version-18-serial-number-license-kev-full-2022/12/24/download-photoshop-cc-2015-version-18-serial-number-license-kev-full-2022/12/24/download-photoshop-cc-2022/12/24/download-photoshop-cc-2022/12/24/download-photoshop-

 $\underline{https://zentrum-beyond.de/wp-content/uploads/2022/12/Free-Download-Software-Photoshop-Cs3-LIN} \ K.pdf$ 

https://phodulich.com/adobe-photoshop-2021-64-bit-free-download-high-quality/

https://www.cdnapolicity.it/wp-content/uploads/2022/12/chucuzzi.pdf

https://belmont.es/2022/12/24/can-we-download-adobe-photoshop-for-free-link/

We're hammering down on the year of the beast. There are so many powerful new features in the wall of the year of the beast that if we try to mention them all here they would easily exceed the limit of this post. Instead, here are a few big features that we're excited about: **Enhanced Odd** and **Even** 

Stitching. In addition to more reliable stitching on panoramic photo shots and the ability to include directly-from-camera smartphone shots, Photoshop has been updated to allow you to easily combine multiple images that may contain overlapping content. Select all the different images and then go to the blending options on the new-in-2024 window panel. There, you can select the blend mode (or "it") for the final output. You can also control the color of the background automatically, which can make creating panoramas and stitching easier. Spot Healing Brush. A further evolution of Photoshop's marquee Healing Brush, the Spot Healing Brush is not only more accurate but it can also isolate content on an image to be edited. Let's take, for instance, a human face that has some tears in the eyes and you want to fix them. You can select the Spot Healing Brush tool and then go to the tool options to select the tear area that needs repair. Click on the area and those tears will be healed seamlessly. Shape Shifting. Shape Shifting (an Adobe Sensei powered feature) allows you to transform objects in a photo in amazing ways with the press of a button. For example, you can create an animal but change its fur to fur. The right kind of fur, that is. Photoshop is also able to use its AI to learn aspects of its user and tailor some of its features to them. For example, AI can detect that the photo person in the photo below is a dog to give it the fur style of a dog.